# 非同期処理の記述を支援するライブラリの提案と実装

# 佐久間 隆平*†*<sup>1</sup> 福田 浩章*†*<sup>1</sup>

概要:近年のソフトウェア開発では, 非同期処理を取り扱う機会が増加している. 非同期処理とは, 関数の 終了を待たずに次の処理を開始し, 関数の終了は処理結果とともに通知されるという仕組みである. 非同期 処理は、データの取得や出力といった I/O 処理など、時間のかかる処理で頻繁に用いられ、処理結果を受け 取るためにコールバック関数が使用される.また,非同期処理の関数では処理の終了するタイミングが一 意に決まらないため,処理の順序を保つためにはコールバック関数を入れ子にする必要がある.その結果, コールバック関数を多用する場合や入れ子にする場合などはコードが複雑になる. この複雑化を回避する 手法として, 現在は Promise が頻繁に用いられている. また, Promise には複数の非同期処理を並列に実行し, それらの実行状況に応じて then に登録した関数を実行する仕組みとして Promise.all や Promise.race が実装 されている. しかし, これらのメソッドでは then に登録した関数を実行するタイミングが一意に決まるた め柔軟な対応を行うことができない.

そこで本研究では, コールバック関数の実行するタイミングを, 開発者が同一のインタフェースで柔軟に変 更できるライブラリ, MatchingPromise の提案と実装を行う. MatchingPromise では,コールバック関数 を実行するタイミングを指定する手段として, パターンマッチを用いる. そして,柔軟にパターンを指定す る方法として MatcherCells を用いる. また, MatchingPromise の実装後, 評価を行い, コールバック関数 の実行タイミングを柔軟に変更可能であることを示した.

キーワード:非同期処理,Promise,JavaScript,ライブラリ

# **Proposal and Implementation of Library Supporting Descriptions of Asynchronous Processing**

Ryuhei Sakuma*†*<sup>1</sup> Fukuda Hiroaki*†*<sup>1</sup>

#### *Abstract:*

In recent software development, opportunities to deal with asynchronous processing are increasing. The synchronization process starts the next process without waiting for the end of the function and terminates the function It is a mechanism that it is notified together with fruits.In asynchronous processing, data acquisition and output Frequently used in time-consuming processing such as I / O processing such as power, callbacks are used to receive processing results. Also, with the asynchronous processing function, the timing at which the processing ends can not be uniquely determined, In order to preserve processing order, it is necessary to nest callbacks. As a result, when call back is heavily used, nested etc. The code becomes complicated. As a method to avoid this complication and Currently Promise is used frequently, and Promise contains multiple non - Synchronization processing was executed in parallel and registered in then according to their execution status Promise.all and Promise.race are implemented as a mechanism for executing functions However, these methods execute the function registered in then It is impossible to flexibly respond because timing is uniquely determined. Therefore, in this research, the timing to execute the callback function is set to be the same as that by the developer Proposal and implementation of library, MatchingPromise which can be flexibly changed by interface In MatchingPromise, as a means to specify the timing to execute the callback function, putter We use MatcherCells as a method to flexibly specify patterns. After implementing MatchingPromise, evaluation was performed, and it was shown that the execution timing of the callback function can be changed flexibly.

*Keywords:* asynchronous, Promise, JavasScript, Library

|                | $1 \vert get(\text{hoge.html},\text{ function } (\text{err}, \text{cssURL}) \vert \{$ |
|----------------|---------------------------------------------------------------------------------------|
| 2              | get (cssURL, function (err, imgURL) {                                                 |
|                | 3 get (imgURL, function (err, img) {                                                  |
|                | $4$  <br>$\{\ \}$ ;                                                                   |
|                | $5 \begin{pmatrix} 5 \end{pmatrix}$ ;                                                 |
| 6 <sup>2</sup> |                                                                                       |

**Listing 1** コールバックのネスト

```
1 \times p1 = new Promise ((resolve, reject) \Rightarrow {
2 jQuery . get (url1, (value) \Rightarrow{resolve (value);});
3 }) ;
4 \vert \text{var } p2 = \text{new} Promise ((resolve, reject) \Rightarrow {
5 \mid jQuery . get (url2, (value) \Rightarrow{resolve (value);});
6 | \}) ;
7 \vert \text{var } p3 = \text{new } \text{ Promise}((\text{resolve }, \text{reject }) \Rightarrow \{\{8\} jQuery . get (url3, (value) \Longrightarrow {resolve (value); });
9 \mid \}) ;
10 Promise . race ([p1, p2, p3]) . then ((value) \Rightarrow11 console. log(value);
12 });
```
**Listing 2** Promise.race を用いたデータ取得

# **1.** はじめに

近年のソフトウェア開発では,非同期処理を取り扱う機 会が増加している.非同期処理とは,関数の終了を待たず に次の処理を開始し,関数の終了は処理結果とともに通知 されるという仕組みである.非同期処理は,データの取得 や出力といった I/O 処理など,時間のかかる処理で頻繁に 用いられる.また,非同期処理の関数では処理の終了する タイミングが一意に決まらない.そのため,例えばクロー ラーの実装において、取得した HTML から CSS や画像 ファイルのパスを抜き出しそこへアクセスするといった, 処理の順序を保つ必要がある場合,Listing 1 のようにコー ルバックを入れ子にして使用する必要があり、処理が複雑 になる [1].

コールバックによるコードの複雑化を回避する手法とし て,現在は Promise[2] が用いられている.また,Promise に は複数の非同期処理を並列に実行し,それらの実行状況に応 じて then に登録した関数を実行する仕組みとして Promise.all や Promise.race が標準で実装されている.しかし,これらの メソッドでは then に登録された関数を実行するタイミン グが一意に決まるため柔軟な対応を行うことができない. Promise.race を用いた例を Listing 2 に示す. Promise.race は, race メソッドで登録した Promise のうち,どれか 1 つでも 実行を終えたときに、then メソッドに登録した関数を実行 する.

Listing 2 では, 非同期処理の集合である [p1, p2, p3] の うち, どれか1つでも実行完了したとき, then に登録され

*†*<sup>1</sup> 現在,芝浦工業大学 Presently with Shibaura Institute of Technology

た関数が実行される. しかし, [p1, p2, p3] のうち, どれか 1 つでも実行が失敗した場合は then に登録された関数が実 行されない.そのため,複数のミラーサーバに接続し," どこか 1 箇所でも接続できれば then に登録された関数を実 行する",という処理を行う場合,Promise.race では対応で きない. なぜならば, Promise.race では、最初に処理を終え た Promise 内の非同期処理の実行が失敗していた場合, then メソッドで登録した関数が呼び出されないためである.こ のように, Promise.all, Promise.race では, それぞれの振る舞 いがあらかじめ決められており,開発者が変更できないた め,柔軟な対応を実現できない.

そこで本研究では,非同期処理において,コールバック 関数の実行するタイミングを開発者が同一のインタフェー スから柔軟に変更できるライブラリ, MatchingPromise の 提案と実装を行う. MatchingPromise ではコールバック関 数を実行するタイミングを指定する手段として、パターン マッチを用いる.そして,柔軟にパターンを指定する方法 として MatcherCells[3] を用いる.

## **2.** 関連研究

本節では,本研究で用いる関連技術について述べる.

## **2.1 Promise**

Promise[2] は非同期処理などの成功や失敗といったイベ ントに対してハンドラを設定するデザインパターンであ る.Promise は非同期処理を内部に持つオブジェクトであ る.Promise は次の 3 つの状態を保持する.

- *•* Fulfilled:非同期処理の resolve(成功)
- *•* Rejected:非同期処理の reject(失敗)
- *•* Pending:Fulfilled または Rejected 以外

Promise は非同期処理の結果に応じて 3 状態のいずれかに 状態遷移する. Promise を用いた例を Listing 3 に示す.

Listing 3 では,非同期のファイル読み込み処理を Promise を用いて実装した例である.3 行目で Promise オブジェクト を作成し,引数として関数を与える.readFile には第 1 引数 に読み込むファイルのパスを,第 2 引数にテキストの文字 コードを、第3引数にコールバック関数を指定する. ここ で指定したコールバック関数の第 1 引数はエラーオブジェ クトが、第2引数はファイルのデータが入る. 第1引数 で指定されたファイルの読み込みが成功すると,6 行目の resolve が実行され, Promise の状態が Fulfilled に変化し, 13 行目で then メソッドに登録された関数が実行される.一方, ファイルが存在しないなどの理由からファイル読み込みが 失敗したときは8行目の reject 関数が実行され, Promise の状態が Rejected に変化し,15 行目で catch に登録された 関数が実行される.このように,Promise では非同期処理 の結果と,結果に従ったコールバック関数の呼び出しを対 応づけている.

情報処理学会研究報告

IPSJ SIG Technical Report

| 1               | let $fs = require('fs');$                       |
|-----------------|-------------------------------------------------|
| $\overline{2}$  |                                                 |
| 3               | $let$ promise = new Promise (function (resolve, |
|                 | $reject)$ {                                     |
| 4               | fs.readFile(filepath, {encoding: 'utf-8'},      |
|                 | function (err, data) {                          |
| 5               | if $(\text{! err})$ {                           |
| 6               | resolve(data);                                  |
| $\overline{7}$  | } else {                                        |
| $\,8\,$         | reject (err);                                   |
| 9               | ł                                               |
| 10 <sup>°</sup> | $\{\}$ ) ;                                      |
| 11              | $\}$ );                                         |
| 12              |                                                 |
| 13              | promise.then (function (value) {                |
| 14              | console.log(value);                             |
| 15              | }).catch(function(reason){                      |
| 16              | console.log(reason);                            |
|                 | $17 \rvert \ \}$ );                             |
|                 |                                                 |

**Listing 3** Promise を用いたファイル読み込みのコード例

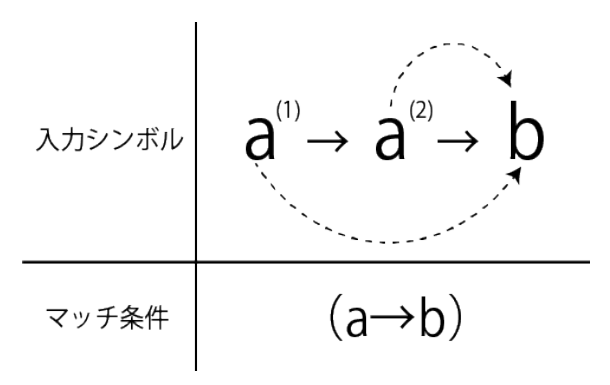

図 **1** パターンマッチの振る舞いとして解釈可能なパターン

#### **2.2 MatcherCells**

MatcherCells とはパターンマッチの手法の 1 つである. MatcherCells は自己複製アルゴリズム [4] を用いており, 開発者が後述する rule を定義することでパターンマッチの 振る舞いを変更することができる.パターンマッチの振る 舞いに関して詳しく述べる. 図1に,"シンボル [a] の次に シンボル [b] が与えられたらマッチする (a → b)"をマッチ 条件とし, 入力シンボルとして [a, a, b] を与えた例を示 す. このマッチ条件は次の2つの意味で解釈できる. ( 1 ) シンボル [a] の直後にシンボル [b] にマッチする ( 2 ) シンボル [a] の後のシンボル [b] にマッチする

解釈 1, 2 では, 図 1 の a(1) と b がマッチするか否か, が異 なる.このマッチ条件を (1) で解釈した場合,2 つ目の入 力シンボル [a] と 3 つ目の入力シンボル [b](2) の 1 回マッ チとなる.一方,(2) で解釈した場合,1 つ目の入力シンボ ル [a] と 3 つ目の入力シンボル [b](1) と 2 つ目の入力シン ボル [a] と 3 つ目の入力シンボル [b](2) の 2 回マッチとな る.MatcherCells では開発者が,このような様々なパター ンマッチの振る舞いを,後述する rule を実装することで柔

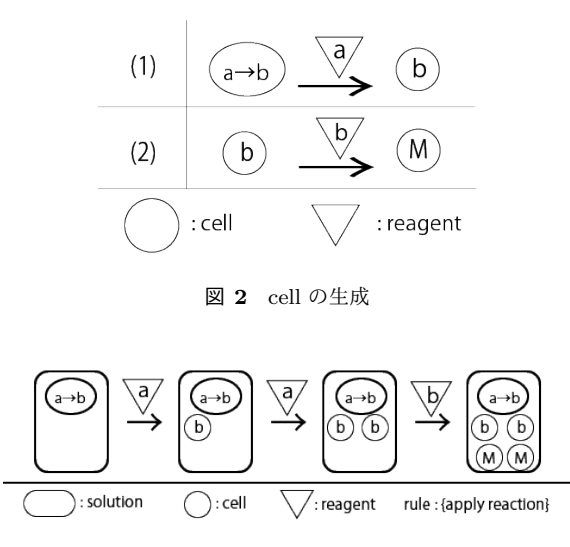

図 **3** MatcherCells を用いたパターンマッチ例

#### 軟に変更することができる.

MatcherCells は cell, reagent, solution, rule によって 構成される.MatcherCells では,solution に cell を追加し, reagent と反応させることでパターンマッチを行う. cell に はマッチ条件を指定し,入力シンボルを reagent として cell と反応させる.

#### **2.2.1 cell** の振る舞い

cell は reagent と反応し, 以下に示す 3 つの振る舞いの いずれかを実行する.

- *•* 新しい cell を生成
- *•* 反応を示さない

cell が reagent と反応し新たな cell を生成する様子を図 2 に示す.

図 2 のように, (1)cell が反応するシンボル (reagent) が 与えられた場合 (*e.g.,* a), 次のシンボルに反応する新たな cell を生成する. そして, (2) 反応すべき次のシンボルが存 在しない場合,それまでに与えられたシンボルとパターン がマッチしたと判断し,Mcell を生成する.MatcherCells では,マッチとは Mcell が生成されることを意味する.

#### **2.2.2 MatcherCells** を用いたパターンマッチ

MatcherCells を用いたパターンマッチの例を図 3 に示 す. 図 3 では,"reagent として, シンボル [a] の次にシン ボル [b] が与えられたらマッチする (a → b)"をマッチ条件 とし, reagent としてシンボルは [a, a, b] を与えている.

図 3 では, solution に reagent が与えられ, cell が反応 を示している.以下では reagent として与えるシンボルを 入力シンボルと呼称する.1 つ目の入力シンボル [a] に対 し,(cell : a → b) は反応を示し,(cell : b) を生成する.ま た,2 つ目の入力シンボル [a] に対しても同様に,(cell : a → b) は反応を示し, (cell : b) を生成する. このとき (cell : b) は入力シンボル [a] に対しては反応を示すシンボルが 異なるため, 反応を示さない. 3 つ目の入力シンボル [b] に 対しては (cell : a → b) は反応を示さない.一方,1 つ目,

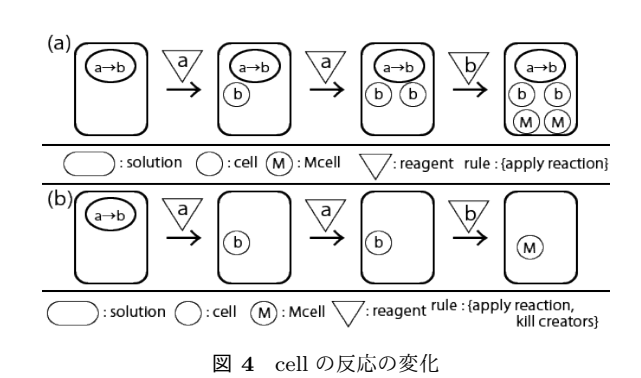

2 つ目の入力シンボルとの反応によって生み出された (cell : b) はシンボル [b] に反応し,Mcell をそれぞれ生成する. その結果、与えたマッチ条件と入力シンボルは2回マッチ することになる.

#### **2.3 rule** による振る舞いの変化

MatcherCells では, reagent と反応する cell の振る舞い は rule によって決定される. rule にはインタフェースが 提供されており,それを用いてプログラマは rule を任意 に実装し与えることで、cell の振る舞いを柔軟に変更する ことができる. rule の変化による cell の振る舞いの変化を 図 4 に示す. 図 4 はマッチ条件を, "シンボル [a] の次に シンボル [b] が reagent として与えられたらマッチする (a  $\rightarrow$  b)" とし, 入力シンボルとして [a, a, b] を与えている. 図 4(a) では rule として apply reaction を与え,(b) では apply reaction の他に, kill creators を与えている.

以下にそれぞれの rule について述べる.

• apply reaction : solution の cell と reagent を反応さ せる

*•* kill creators : 新しい cell を生成した cell を破壊する 図 4 の cell はそれぞれの rule に応じた振る舞いを示す. そ のため,図4にあるように、同じマッチ条件、入力シンボ ルであっても異なる結果を示す.

# **3. MatchingPromise**

MatchingPromise は、非同期処理を並列に実行した時の それぞれの実況状況に応じたコールバック関数の実行タイ ミングを,柔軟に指定する事のできるライブラリである. コールバック関数の実行タイミングを指定する手段とし て,MatcherCells を用いる.MatchingPromise では,実行 完了した Promise を reagent として MatcherCells に与え ることでパターンマッチを行う. また、非同期処理に対応 するためシンボル [\*] と MPromise を提供する. 以下にそ れぞれについて述べる.

## **3.1** シンボル **[**\***]**

非同期処理は処理が終了するタイミングが不明であるた め,マッチ条件をシーケンスとして指定することは現実的

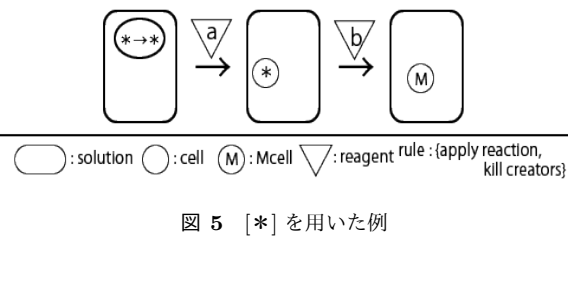

rule : {apply reaction, kill creators}

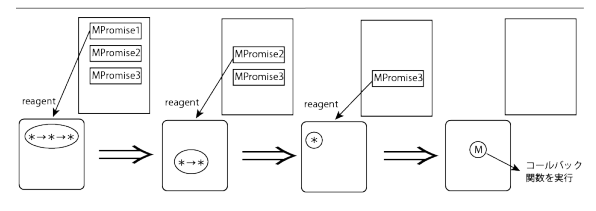

図 **6** MPromise を対象としたパターンマッチ

ではない.そのため,任意のシンボルを持つ reagent に反 応するものとして,シンボル [\*] を用意する.シンボル [\*] の挙動を図 5 に示す.図 5 ではマッチ条件として,"シ ンボル [\*] の次にシンボル [\*] が reagent として与えられ たらマッチする (\*→\*)"を与え,入力シンボルとして [a, b] を与えている.シンボル [\*] が入力されたら反応する cell は任意のシンボルに反応するため,入力シンボル [a, b] のどちらにも反応を示す. よって, (cell : \*→\*) は, 入力シンボル [a] に対して反応を示し,(cell : \*) を生成す る. また, rule として kill creators が指定されているため, (cell: \*→\*)は反応後に破壊される. 次に, 入力シンボ ル [b] に対して, (cell : \*) が反応を示し, Mcell が生成さ れる.また,反応後 (cell : \*) は kill creators のため破壊 される.よって図 5 では 1 回マッチの判定が行われる.

#### **3.2 MPromise**

Promiseでは,状態が隠蔽されており,外部から監視するこ とができない. よって MatchingPromise では, Promise の 状態をでき,MatcherCellsと連携するMPromiseをPromise のラッパーとして提供する.MPromise は Promise と同様 に,非同期処理などの成功や失敗といったイベントに対して ハンドラを設定するデザインパターンである.MPromise は Promise が持つ機能に加え、次の機能を持つ.

*•* MatcherCells から MPromise の状態を参照.

*•* MPromise <sup>を</sup> reagent とし MatcherCells へ与える. MatingPromise では、並列に実行する非同期処理を MPromise を用いて記述し,コールバック関数の実行タ イミングを制御する.

## **3.3** パターンマッチの実行手順

MPromise を reagent とした MatcherCells の挙動を図 6 に示す.

図 6 ではマッチ条件を (\*→\*→\*) とし,rule には apply reaction と kill creators を指定している.状態が Pending から変化した MPromise を reagent として, cell に与えることでマッチ処理を行っている.図 6 ではマッ チ条件 (\*→\*→\*) に対し, [MPromise1, MPromise2, MPromise3] が内部の非同期処理の実行完了とともに、そ の MPromise を reagent として MatcherCells に与える. 図 6 は, [MPromise1, MPromise2, MPromise3] が内部に 持つ非同期処理の実行を完了する順番が [MPromise1 → MPromise2 → MPromise3] である場合の例を示している. まず始めに, MPromise1 の実行が完了すると, MPromise1 が reagent として solution に与えられ, solution の cell が 反応を示す.図 6 では MPromise1 の reagent と (cell : \* →\*→\*) が反応し, (cell : \*→\*) が生成される. また kill creators が rule として与えられているため, (cell : \* →\*→\*)は反応後に破壊される. そして、実行完了時 に MPromise2 を reagent として solution に与え, cell と 反応する.同様に,(cell : \*→\*) と reagent が反応し, (cell : \*) が生成され, (cell : \*→\*) は破壊される. 最 後に MPromise3 の実行が完了した時,同様に MPromise3 を reagent として solution に与え, cell が反応する. (cell : \*) と reagent が反応し,Mcell が生成され,(cell : \*) は 破壊される.結果として1回マッチ判定が行われ、コール バック関数が実行される.

# **4.** 設計と実装

本節では、MatchingPromise の設計と実装について述 べる.

## **4.1 reagent**

MatchingPromise では MPromise を reagent として, MatcherCells へ与える.その reagent は次の情報を持つ.

- *•* MPromise の名称
- *•* MPromise の状態
- *•* MPromise の結果の値

reagent が情報として持つ MPromise の名称は,その MPromise が後述する API で渡す MPromise の配列の何番 目に与えられているのかが名称となる.つまり[MPromise1, MPromise2] で与えられた場合, MPromise1 の名称は"1", MPromise2 の名称は"2"となる.MatcherCells を用いてパ ターンマッチを行う場合には,reagentが保持するMPromise の名称をシンボルとして、cell と反応させる.

## **4.2 Cell** クラスの実装

MatchingPromise では、非同期処理の結果を管理するた め,Cell クラスは次の情報を保持する.

- *•* cell が反応するシンボル
- *•* cell の反応によって生成した cell が反応するシンボル

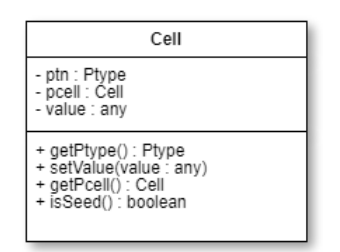

図 **7** MPromise を対象としたパターンマッチ

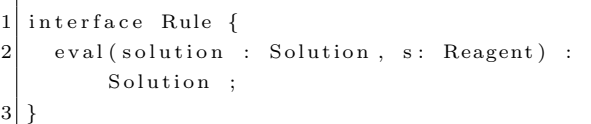

**Listing 4** Rule クラスのインタフェース

- *•* cell を生成した cell(<sup>親</sup> cell)
- *•* cell を生成したときに reagent が保持する MPromise の結果

Cell クラスのクラス図を図 7 に示す. 図 7 では, ptn は Ptype クラスのインスタンスであり,その中に cell が反応 するシンボルと cell の反応によって生成した cell が反応す るシンボルの情報を持ち,pcell に親 cell の情報, value に結 果の情報を持つ. また, getPtype メソッドは返り値として ptn を返し, setValue メソッドでは Cell クラス内の value に 値を代入する.getPcell メソッドは返り値として pcell,つま り親 cell の情報を返し, isSeed メソッドは,この cell に親 cell が存在していれば false を,存在していなければ true を返す.

## **4.3 cell** の反応

cell の反応を実現させるため, react メソッドを実装した. react メソッドでは,引数として cell と reagent を受け取り, 返り値として新たな cell を返す.react メソッドでは返り値 として, reagent のシンボルと cell の反応するシンボルが 一致した場合は生成した cell を返す. また, reagent の入 力シンボルと, cell の反応するシンボルが異なる場合は, その cell 自身をそのまま返す.

#### **4.4 rule** の実装

rule を実装する際のクラスは,インタフェースとして Listing 4 に示すインタフェースを備える必要がある.

eval メソッドは, Solution が保持する Cell クラスとと reagent を反応させ,結果を含む新たな Solution を返す 必要がある.開発者は,このインタフェースに従って自 身の rule を実装すれば良い. rule の実装例として, apply reaction の実装を Listing 5 に示す.

Listing 5 では 3 行目で Solution クラスから Cell クラス のリストを受け取り, 6 行目で react メソッドを呼び出す ことで cell と reagent を反応させ, 8, 10 行目で反応前の

# 情報処理学会研究報告

IPSJ SIG Technical Report

| 1              | class ApplyReaction implements Rule {         |
|----------------|-----------------------------------------------|
| $\overline{2}$ | public eval(solution : Solution, s : Reagent) |
|                | : Solution {                                  |
| 3              | let list : $Array$ = solution.toList();       |
| $\overline{4}$ | let nsolution : Solution = new Solution();    |
| 5              | list.map(function(value: Cell) {              |
| 6              | return Matcher.react(value, s);               |
| $\overline{7}$ | $\})$ . for Each (function (value : Cell) {   |
| 8              | nsolution.add(value);                         |
| 9              | $\}$ ) ;                                      |
| 10             | nsolution.addAll(solution);                   |
| 11             | nsolution.removeDuplicate();                  |
| 12             | return nsolution;                             |
| 13             |                                               |
| 14             |                                               |

**Listing 5** ApplyReaction クラスの実装

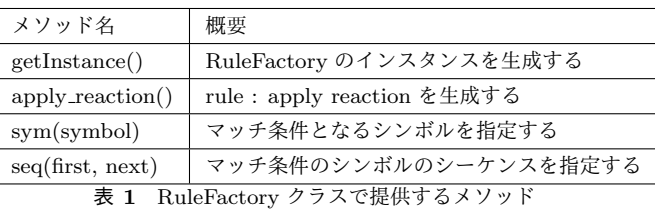

```
let \text{rf}: RuleFactory = RuleFactory.getInstance();
2 \mid let pt = new Ptype (this.rf.seq (this.rf.seq (this
        . r f . sym ( ' * ') , t h i s . r f . sym ( ' * ') ) , t h i s . r f . sym
        ( ' ∗ ')), new Environment ( ) );
```
**Listing 6** マッチ条件の生成

cell と生成された cell を 1 つの Solution クラスにまとめて いる.そして,11 行目で重複した cell を取り除いている. なぜならば,6 行目で呼び出した react メソッドにおいて, reagent に対し反応していない cell が存在している場合は, その cell が重複するためである.開発者は,このように Rule インタフェースに従って cell を操作することで,様々 なパターンマッチを実現できる.

# **4.5** パターンと **rule** の指定

rule の指定方法として, MatchingPromise ではクラス, RuleFactory を提供している. RuleFactory では、実装し た rule のクラスのインスタンスを生成し,MatcherCells へ 適用する.よって,新たに rule を実装した開発者は,こ の RuleFactory クラスで rule のインスタンスを生成する必 要がある. RuleFactory で実装されるメソッドを表 4.5 に 示す.

マッチ条件を指定する手段として,MatchingPromise で は sym メソッドと seq メソッドを用いる.実際の手順を Listing 6 に示す.

Listing 6 では,1 行目で RuleFactory のインスタンスを 生成し,2 行目でマッチ条件 (\*→\*→\*) を持つ cell のイ ンスタンスを生成している.また rule を指定する手順を

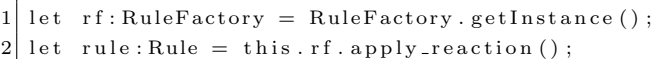

**Listing 7** rule の生成

1 MatchingPromise.matchobj ([mpromise]  $|$ ) . matchthen (seq, rule, callback (value));

**Listing 8** 提供する API

```
1 let rf = RuleFactory . getInstance ();
2 let pt = new Ptype (\text{ this . rf .sym} ( ' * ' ) , \text{ new }Environment () );
3 let rule = this. rf. apply_reaction ();
4 MatchingPromise.matchobj ([getAsMPromise('/api1
       ') ]) . matchthen (pt, rule, (value) \Rightarrow {
5 \mid \quad \$("p") . after (value + '\n');
6 }) ;
```
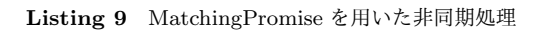

 $1 \vert \text{getAsPromise('/api1').} then ((value) \Rightarrow \{$  $2 \times \$ ("p"). after (value + '\n');  $3 | \}$ ) ;

**Listing 10** Promise を用いた非同期処理

Listing 7 に示す.

Listing 7 では,1 行目で RuleFactory のインスタンスを 生成し, 2 行目で rule として, apply reaction を生成して いる.

## **4.6 MatchingPromise** で提供する **API**

MatchingPromise では API として, Listing 8 を提供す る.matchobj メソッドでは,並列に実行する MPromise を 登録する. また, matchthen メソッドではマッチ条件 (seq), rule,そしてマッチした際に実行されるコールバック関数 を登録する.

# **5.** 評価

本節では、MatchingPromise の評価を述べる.

## **5.1** 定量的評価

MatchingPromise を用いて取得したデータを画面に描画 する Web アプリケーションを作成し,スクリプトの実行 時間を計測して Promise を用いた場合の実行時間と比較し た.コールバック関数の実行タイミングの制御を行うコー ドを,MatchingPromise と Promise で記述した例をそれぞ れ Listing 9, Listing 10 に示す.

Listing 9, Listing 10  $\mathcal{D}$ , getAsMPromise, getAsPromise は, 共にデータ取得処理を行う非同期関数である.このコール バック関数の実行を 100 回行いその際のスクリプトの実行

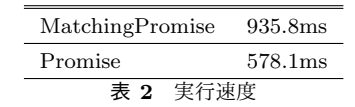

rule: {apply reaction, kill creators, recall rejection}

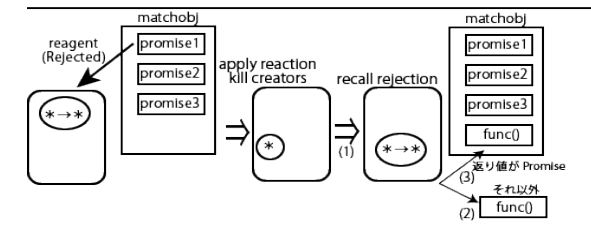

図 **8** recall rejection

時間を計測した. 実行時間の計測結果を表 5.1 に示す.

スクリプトの実行時間を計測した結果,コールバック関 数を 100 回実行すると実行時間に約 375.7ms の差が出た. しかし,この差はコールバック関数を 100 回連続して実 行したときの結果であり,実際の Web アプリケーション で利用されることは考えにくい.また,Website Response Times[5] で示されている,ユーザのサイトに対する集中力 が続く時間が10秒であることを考慮すると、実用可能な 時間であると判断できる.

## **5.2** 定性的評価

定性的評価として,同一のインタフェースから rule を実 装し,それらを組み合わせることで多様なパターンマッチ の振る舞いを実現可能であるか、検証した.

#### **5.3 rule** の組み合わせ

以下に MatchingPromise 内で新たに実装した rule を述 べる.

- *•* add seed solution 内の cell が存在しない,もしくは Mcell のみ であった場合,指定された cell を追加する.
- *•* recall rejection reagent の MPromise の状態が Rejected の場合, 反応 した cell が存在していれば, solution を反応前の状態 に戻し, Reject 時の処理を実行する

## **5.4 recall rejection**

recall rejection は非同期処理に対応させるための rule で ある. recall rejection の挙動を図 8 に示す.

図 8 では, (cell : \*→\*) に対して, MPromise1 の結 果と状態を reagent として与えている. (cell : \*→\*) は reagent に反応を示して (cell : \*) を生成し, (cell : \*→ \*) は破壊される.recall rejection では図 8 のように,与 えられた reagent の MPromise の状態が Rejected の場合, 反応した cell が存在していれば, solution を反応前の状態

1 l e t r f = Ru l eFa c to ry . g e t I n s t a n c e ( ) ; 2 l e t pt = new Ptype ( t h i s . r f . sym ( ' *∗* ' ) , new Env ironment ( ) ) ; 3 l e t r u l e = t h i s . r f . r e c a l l r e j e c t i o n ( ( r e a s o n ) =*> {* 4 c o n s o l e . l o g ( r e a s o n ) ; 5 *}* , t h i s . r f . k i l l c r e a t o r ( t h i s . r f . a p p l y r e a c t i o n ( ) ) ) ; 6 Match ingProm ise . matchob j ( [ getAsMPromise ( u r l 1 ) , getAsMPromise ( u r l 2 ) , getAsMPromise ( u r l 3 ) ] ) . matchthen ( pt , r u l e , ( v a l u e ) =*> {* 7 \$ ( " p " ) . a f t e r ( v a l u e + '*\*n ' ) ; 8 *}*) ;

**Listing 11** パターン 1 におけるデータ取得の実装

に戻す (1). そのため, solution の cell は (cell : \*→\*) の みとなる. その後, recall rejection を指定した時に登録し た reject 時の処理 (func()) を実行する (2). また, reject 処 理の返り値が MPromise の場合, reject 時の処理 (func()) を matchobj に登録した後に実行する (3).この rule を用 いることで、reject 時の繰り返し処理やログの出力などに 対応できるようになる.開発者は,recall rejection を他の ルール, apply reaction や kill creators などと組み合わせ ることで,コールバック関数の実行タイミングを柔軟に指 定することが可能となる.

次に,rule の実装やそれらの組み合わせでコールバック 関数の実行タイミングを制御できることを示すため,Web アプリケーションを開発し検証した. ここでは、次に示す 2 つの異なるタイミングでコールバック関数を実行する例 を示す.

- (1) 複数のミラーサーバに接続し、最初に受け取ったデー タを用いて処理を行う
- (2) 複数データを取得し、3 つデータを取得するたび,表 示を行う

パターン1のとき、つまり複数のミラーサーバに接続し, 最初に受け取ったデータを用いて処理を行う場合のコール バック関数の記述を Listing 11 に示す.

Listing 11 ではマッチ条件に  $(*$ ), rule に recall rejection と kill creators と apply reaction を与えている. reagent が 与えられたとき,処理結果が Rejected であれば, recall rejection によって Reject 時の処理が実行され, cell が反応 前の状態に戻される.一方,Fulfilled であった場合は,(cell : \*) と反応を示し,Mcell を生成した後,(cell : \*) は破 壊される. そのため, Listing 11 では, matchobj に登録さ れた MPromise が Rejected になった場合,ログを出力し, Fulfiled になった場合,データの描画を行う挙動を示す.

次にパターン 2,つまり複数データを取得し,3つデー タを取得するたび,表示を行う場合のコールバック関数の 記述を Listing 12 に示す.

Listing 12 ではマッチ条件に  $(*\rightarrow *\rightarrow *)$ , rule に add

情報処理学会研究報告 IPSJ SIG Technical Report

|                | $1$   let rf = RuleFactory.getInstance();                                                                                                    |
|----------------|----------------------------------------------------------------------------------------------------|
| $\sqrt{2}$     | let $pt = new \; Ptype(this.rf.seq(this.rf.seq(this))$                                                                                                    |
|                | . rf. sym $(\cdot^*)$ , this. rf. sym $(\cdot^*)$ ), this. rf.                                                                                                    |
|                | $sym('*)$ ), new Environment());                                                                                                    |
| -3             | let rule $=$ this. rf. add_seed (pt, this. rf.                                                                                                    |
|                | kill_creator(this.rf.apply_reaction()));                                                                                                    |
| 4 <sup>1</sup> | MatchingPromise.matchobj(MPromiseList).                                                                                                    |
|                | matchthen (pt, rule, (value) $\Rightarrow$ {                                                                                                    |
|                | $5$ $\frac{1}{2}$ $\frac{1}{2}$ $\frac{1}{2}$ $\frac{1}{2}$ $\frac{1}{2}$ $\frac{1}{2}$ $\frac{1}{2}$ $\frac{1}{2}$ $\frac{1}{2}$ $\frac{1}{2}$ $\frac{1}{2}$ $\frac{1}{2}$ $\frac{1}{2}$ $\frac{1}{2}$ $\frac{1}{2}$ $\frac{1}{2}$ $\frac{1}{2}$ $\frac{1}{2}$ $\frac{1}{2}$ $\frac{1}{2}$ $\frac{1}{2}$ $\frac{1}{2$ |
|                | $6   \}$ ;                                                                                                    |
|                |                                                                                                    |

**Listing 12** パターン 2 におけるデータ取得の実装

seed, kill creators, apply reaction を与えている. reagent と 3回反応を示し, solution の cell が Mcell のみとなった 時, add seed により, (cell : \*→\*→\*) が生成される. よって,Listing 12 では matchobj に登録された MPromise が 3 つ Fulfiled になるたびに,マッチ判定が起きる.その ため、3 つデータ取得が成功するたびにコールバック関数 が呼び出される.

このように,rule を実装し,それらを組み合わせて適用 することでコールバック関数の実行タイミングを変更する ことができる.

# **6.** まとめと今後の課題

本研究では,非同期処理の記述を支援するライブラ リ, MatchingPromise の提案と,実装を行った. MatchingPromise では、非同期処理のコールバック関数の実行タ イミングを同一のインタフェースからプログラマが指定で きる.その結果,コールバック関数の実行タイミングを開 発者が自由に制御できるようになる. MatchingPromise の 評価として,Web アプリケーションの開発を行い,複数状 況下に MatchingPromise が適応可能であり、実行速度が 実用可能であることを示した.

今後の課題として, Listing 12 などから分かる通り, rule の指定やマッチ条件の指定によるコードの見通しの悪さの 改善が挙げられる. 実用化のためには、コードの見通しの 悪さの改善は必要であると考えられる. これは, MatchingPromise で rule やマッチ条件の指定のためのメソッド を提供することで改善できると考えている.

## 参考文献

- [1] M.Ogden.*et al.*Callback hell http://callbackhell.com/.
- [2] D. Friedman and D. Wise*et al.*The Impact of Applicative Programming on Multiprocessing, Technical report, Indiana University, Computer Science Department, 1976.
- [3] Paul Leger, ric Tanter*et al.*A self-replication algorithm to flexibly match execution traces In Proceedings of the eleventh workshop on Foundations of Aspect-Oriented Languages Pages 27-32 ,2012
- [4] J. V. Neumann.*et al.*Theory of Self-Reproducing Automata. University of Illinois Press, Champaign, IL, USA, 1966.

[5] Website Response Times https://www.nngroup.com/articles/website-responsetimes/